### 1

# REXX/Sockets Update

ARTHUR ECOCK ARTY.ECOCK@GMAIL.COM

#### Prelude

#### $\blacktriangleright$  Why do this?

- Request from Tim Kessler for 5 TLS IOCTLs  $-$  2018
- Perry and Dave gave TLS presentation at 2019 VM Workshop
- $\blacktriangleright$  "Heads up" from Tim for new IOCTL 2020
- $\triangleright$  So, a little recent interest
- $\blacktriangleright$  Really no room in code to do anything significant
- $\blacktriangleright$  IPv6 gaining my interest for past several years
- $\blacktriangleright$  More involvement with TLS

#### Agenda

- Base code changes
- $\blacktriangleright$  TLS changes
- $\blacktriangleright$  IPv6 changes

### Brief History 4

- REXX/Sockets is a REXX function package that allows client/server communication using BSD-style "sockets"
- $\blacktriangleright$  Much like the low-level communication protocols that power the Internet
- REXX/Sockets "exposes" an Assembler-based IUCV API to the REXX language
- $\blacktriangleright$  Focus on keeping function syntax "native" to REXX
	- ▶ C: connect(s, \**name*, *namelen*);
	- ▶ REXX: Socket('Connect', s, 'AF\_INET 443 [www.site.info](http://www.site.info)')
- ▶ Many Socket('...') functions

#### Base code changes (the past)

- $\triangleright$  Original code used 3 (4) base registers
- $\blacktriangleright$  Re-shuffled subroutines and data areas for additional addressability
- $\blacktriangleright$  Re-coded to use address constants (yuch)
- $\blacktriangleright$  Added external code (PL/X, yuch)
- $\blacktriangleright$  Not much addressability left
	- Difficult to add new function (SIOCGCERTDATA)

#### Base code changes (the present)

#### $\blacktriangleright$  Perry Ruiter to the rescue

- ▶ XEDIT magic to change all Branch instructions to Branch Relative instructions
- ▶ Found a paper by Sharuff Morsa (IBM UK)
	- "Relative Addressing (what to do when you run out of base registers)"
		- ▶ Replace L rx,=A(label) with LARL rx,label
- $\blacktriangleright$  With these resources, initial goal was to:
	- Replace short labels with more readable (longer) labels (maintainability)
	- $\triangleright$  Use 1 base register, not 4
	- $\blacktriangleright$  Refactor a few routines to reduce code redundancy
	- $\blacktriangleright$  Use "immediate" and "relative" instructions where appropriate
	- $\blacktriangleright$  Fix a few bugs
	- $\blacktriangleright$  Clean up "existing" TLS code

#### Base code changes

- $\blacktriangleright$  No further addressability issues!
- Room for more code
- Lots of new code:
	- $\blacktriangleright$  TLS IOCTLs
	- $\blacktriangleright$  IPv6
	- $\blacktriangleright$  Much better DNS support
	- $\blacktriangleright$  Enhanced diagnostics

#### Base code changes

Socket('Version') 0 REXX/SOCKETS 3.05 12 April 1996

▶ Version moved from 3.04 to 3.05 (incremental change)

- $\blacktriangleright$  SIOCTLSQUERY
- $\blacktriangleright$  SIOCSECCLIENT
- $\blacktriangleright$  SIOCSECSERVER
- $\blacktriangleright$  SIOCSECSTATUS
- $\blacktriangleright$  SIOCSECCLOSE
- $\blacktriangleright$  SIOCGCERTDATA

#### 10

#### $\blacktriangleright$  SIOCTLSQUERY

- ▶ Socket('IOCTL', socket, 'SIOCTLSQUERY', label)
- $\blacktriangleright$  rc = 0 indicates the TLS "label" is present in the gskkyman database, and an SSL server Is available
- If "label" was blank,  $rc = 0$  indicates an available SSL server

#### 11

#### $\blacktriangleright$  SIOCSECCLIENT

- ▶ Socket('IOCTL', socket, 'SIOCSECCLIENT', label, <options>, <msg>)
- ▶ Socket('IOCTL', socket, 'SIOCSECCLIENT', label,
	- 'NoSSLv2 fqdn=server.com hostname=server Alert')

Options:

- ▶ NoSSLv2: "Don't use SSLv2 ciphers"
- ▶ fqdn, hostname: "Check server certificate fields for matching data"
	- $\blacktriangleright$  ipv4 and ipv6 keywords also supported
	- $\blacktriangleright$  These options imply "Host Validation is Required"
- Alert: "Don't fail the SSL Handshake if fields don't match, just inform me"

#### $\blacktriangleright$  SIOCSECSERVER

- ▶ Socket('IOCTL', socket, 'SIOCSECSERVER', label, <options>, <msg>)
- ▶ Socket('IOCTL', socket, 'SIOCSECSERVER', label,
	- 'NoSSLv2 ClientCertCheck=Required')

Options:

- ▶ NoSSLv2: "Don't use SSLv2 ciphers"
- ▶ ClientCertCheck: "Request client certificate and validate"
	- ▶ ClientCertCheck=None (default) and ClientCertCheck=Preferred also supported
- ▶ Other options supported: NoCheck (default), FullCheck, ValidatePeerCert, RequestClientCert, SSLv2 (however, NoCheck, FullCheck, and RequestClientCert must be used in specific combinations to achieve Client Certificate Checking: Use ClientCertCheck option instead)

#### $\blacktriangleright$  SIOCSECSTATUS

- ▶ Socket('IOCTL', socket, 'SIOCSECSTATUS')
	- ▶ 0 SecDynamic TLS12 SHA1 DES3 ECDHE\_RSA 168
	- $\triangleright$  rc: 0
	- ▶ Security Level: SecNone | SecStatic | SecDynamic
	- ▶ Cipher Class: Null | SSLv2 | SSLv3 | TLS | TLS10 | TLS11 | TLS12
	- ▶ Cipher Hash: Null | MD5 | SHA1 | SHA2 | SHA256 | SHA384
	- ▶ Cipher Algorithm: Null | RC2 | RC4 | DES | FIPSDES | FIPS3DES | AES | AESGCM | AES128 | AES128GCM | AES256 | AES256GCM
	- ▶ Cipher PK Algorithm: Null | RSA | DH\_DSS | DH\_RSA | DHE\_DSS | DHE\_RSA |

ECDH\_ECDSA | ECDHE\_ECDSA | ECDH\_RSA | ECDHE\_RSA

 $\blacktriangleright$  Cipher Key Length: integer

#### 14

#### $\blacktriangleright$  SIOCSECCLOSE

- ▶ Socket('IOCTL', socket, 'SIOCSECCLOSE', <msg>)
- u If "msg" is specified, data pipeline is flushed and replaced with "msg" string

#### 15

#### $\blacktriangleright$  SIOCGCERTDATA

- ▶ Socket('IOCTL', socket, 'SIOCGCERTDATA', <side>, <codes>)
- ▶ Socket('IOCTL', socket, 'SIOCGCERTDATA', 'partner',

'CN OU O L ST C')

 0 6 CN='maint710.company.com' OU='Office' O='Corporate' L='Freehold' ST='New Jersey' C='US'

▶ Socket('IOCTL', socket, 'SIOCGCERTDATA', 'partner', 'DN') 0 1 DN='CN=maint710.company.com,OU=Office,O=Corporate,L=Freehold,ST=New Jersey,C=US'

#### 16

#### $\blacktriangleright$  SIOCGCERTDATA

ightharpoort is ide: local or partner

codes: cert body der, cert body base64, cert serial number, cn, cert\_common\_name, l, cert\_locality, st, cert\_state\_or\_province, c, cert\_country, o, cert org, ou, cert org unit, dn, cert dn printable, cert dn der, cert postal code, email, cert\_email, cert\_domain\_component, sn, cert\_surname, cert\_street, cert title, cert issuer common name, cert issuer locality, cert issuer state or province, cert issuer country, cert issuer org, cert issuer org unit, cert issuer dn printable, cert issuer dn der, cert\_issuer\_postal\_code, cert\_issuer\_email, cert\_issuer\_domain\_component, cert issuer surname, cert issuer street, cert issuer title, cert name, cert givenname, cert initials, cert generationqualifier, cert dnqualifier, cert mail, cert\_serialnumber, cert\_issuer\_name, cert\_issuer\_givenname, cert\_issuer\_initials, cert issuer generationqualifer, cert issuer dnqualifier, cert issuer mail, cert issuer serialnumber

### IPv6 "Addressing 101"

- $\blacktriangleright$  IPv6 addresses are 128 bits (16 bytes) (8 hextets)
- ▶ 2001::bad:c0ff:ee:bad:code
- ▶ 340 Undecillion addresses
- ▶ 340 Billion, Billion, Billion, Billion addresses
- ▶ ~ 6 Octillion addresses per person on Earth
- ▶ IPv4 addresses are 32 bits (4 bytes) (4 octets)
- $\blacktriangleright$  123.123.123
- $\blacktriangleright$  ~ 4 Billion addresses
- In  $\blacktriangleright$  <1 address per person on Earth

#### $\blacktriangleright$  Full IPv6 support

- $\blacktriangleright$  Seamless
	- $\triangleright$  Old code still works (no changes)
	- ▶ Old code can leverage IPv6 DNS servers
	- $\blacktriangleright$  IPv6 additions non-invasive
- $\blacktriangleright$  Full DNS support
	- $\blacktriangleright$  More friendly diagnostics
- Mixed IPv4/IPv6 sockets
- **DE IUCV API icky-ness hidden** 
	- ▶ 2 separate IUCV APIs, 1 socket abstraction

- Goal was to preserve REXX/Sockets API
	- $\triangleright$  Create IPv4 or IPv6 sockets within the same socketset
- ▶ "AF\_INET" already present in API, so adding "AF\_INET6" is fair game
- ▶ Needed to extend existing API just a little to allow "AF\_INET6" domain to be specified where appropriate
	- Socket('Resolve', 'www.facebook.com')  $\leftarrow$  Returns IPv4 address
	- Socket('Resolve', 'www.facebook.com', 'AF\_INET6')  $\leftarrow$  Returns IPv6 address
	- Socket('Resolve', 'www.facebook.com', 'AAAA')  $\leftarrow$  Returns IPv6 address

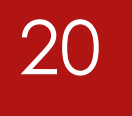

#### Deviated from z/OS REXX/Sockets:

- Socket "name" is:
- ▶ domain port ipaddress (Family Port Address)
- ▶ AF\_INET 1234 xxx.xxx.xxx.xxx.xxx (3 fields)
- ▶ AF\_INET6 1234 <flowid> xxxx:xxxx:xxxx:: <scopeid> (5 fields) (yuch)
- $\blacktriangleright$  "flowid" not supported by  $z/VM$  API
- $\blacktriangleright$  "scopeid" is barely supported
- $\blacktriangleright$  Decided to use:
	- AF\_INET6 1234 xxxx:xxxx:xxxx:: (3 fields) (yay)

#### 21

- $\blacktriangleright$  IUCV API Type "4"
	- $\blacktriangleright$  Provides IPv6-only sockets
	- If Is there value keeping socketsets restricted to a single Address Family?
- ▶ Nope, not "natural", not the BSD way
- Decided to "hide" the fact that all IPv6 sockets needed to be driven using a separate IUCV path/API
- ▶ REXX Programmer simply creates IPv4 and/or IPv6 sockets and uses them as intended (mix-and-match)
- $\blacktriangleright$  No concern for the underlying API mess

- ▶ Better programming experience, but trickier to implement
	- ▶ Socket('Select', 'Read 1 2 3 4 Write 1 2', timeout)
	- If socket 1 is IPv4 and socket 2 is IPv6, underlying code needs to drive 2 Select calls (1 through the API Type 3 path and 1 through the API Type 4 path)
	- $\blacktriangleright$  Whichever call finishes first needs to Cancel the other
	- ▶ Socket('Select', mask, 'IDENTIFY')
	- ▶ If mask contained a mix of IPv4 and IPv6 sockets, which "messageID" should be returned? (2 separate IUCV APIs, so 2 messageIDs)
	- $\blacktriangleright$  In such cases, I tie the 2 requests together and treat them as 1 (externally)

▶ Socket('Cancel', messageID)

- $\blacktriangleright$  Does the "right" thing
- $\blacktriangleright$  No changes required to API (nor REXX programs)
- ▶ Socket('Select', mask, options)
	- $\blacktriangleright$  Does the "right" thing
	- ▶ No changes required to API (nor REXX programs)

24

- $\blacktriangleright$  So, what \*does\* change in the API?
- $\blacktriangleright$  A few extensions, but the API is stable
	- $\blacktriangleright$  family4 = "AF\_INET"
	- $\triangleright$  family6 = "AF\_INET6"
	-
	-
	-
	- $\triangleright$  Socket('Socket')  $\leftarrow$  Default is "AF\_INET", as usual
	- Socket('Socket', family4)  $\leftarrow$  "domain" may be specified, as usual
	- Socket('Socket', family6)  $\leftarrow$  "AF\_INET6" is a new domain
	- ▶ Socket('Bind', socket, family4 port 'inaddr\_any') <IPv4 domain & address
	- ▶ Socket('Bind', socket, family6 port 'in6ddr\_any') <IPv6 domain & address

- **P** IPv6 address can look like:
- $\blacktriangleright$  Colon-delimited hextets:
	- ▶ 2001:01db:dead:beef:cafe:feed:bad:f00d
	- $\blacktriangleright$  ::1
	- $\blacktriangleright$  ::
	- $\triangleright$  2001:1db:bad:beef::
	- ▶ 2001:1db:6464::128.228.1.2  $\leftarrow$  Yes, that's valid
	-
- 
- $\triangleright$  ::ffff:128.228.1.2  $\leftarrow$  "Mapped" addresses, too

- 
- Socket('GetClientId', family4)  $\leftarrow$  "domain" may be specified
- Socket('GetClientId', family6)  $\leftarrow$  "AF\_INET6" is a new domain
- ▶ Socket('GetSockName', socket) < IPv4 \*or\* IPv6 address returned
- ▶ Socket('GetPeerName', socket)
- ▶ Socket('Accept', socket)
- ▶ Socket('RecvFrom', ...)
- 
- ▶ Socket('Connect', ...)
- ▶ Socket('SendTo', ...)
- $\triangleright$  Socket('GetClientId')  $\leftarrow$  "AF\_INET" still the default
	-
	-
	-

▶ Socket('Bind', ...) Socket('Bind', ...)

"domain" influences the behavior of:

- ▶ Socket('GetHostByAddr', ...)
- ▶ Socket('GetHostByName', ...)
- ▶ Socket('Resolve', ...)

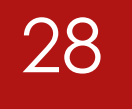

▶ Socket('Trace', 'Resolver') Checking DNS servers for stanford.edu Connecting to NameServer: 8.8.8.8, Time: 13:58:24 Question to NameServer: 8.8.8.8, Time: 13:58:24, ResolverTimeout: 5 seconds 001E0001 01000001 00000000 00000873 74616E66 6F726403 65647500 00FF0001 Answer from NameServer: 8.8.8.8, Time: 13:58:24 102B0001 81800001 00280000 00000873 74616E66 6F726403 65647500 00FF0001 C00C002E 00010000 070700A0 001C0802 00000708 5FF83775 5FD09FFD 26D30873

- Displaying the Question and Answer is nice, but we can do better than hexadecimal
- Noticed quite a few DNS server-related issues, so better diagnostics were warranted

29

- ▶ Socket('Trace', 'Resolver')
	- lacktriangleright Mew diagnostic message to partially interpret Answer:

Flags: qr rd ra aa (8580); Answer: 6, Authority: 0, Additional: 0

- $\blacktriangleright$  Helpful, but sometimes deciphering the Answer section is necessary
	- $\blacktriangleright$  "I received 6 Answers to my DNS Query, but none of them seem to be the one I was seeking, so what \*were\* the Answers?"
	- $\blacktriangleright$  (In one of my test cases, I was seeking an AAAA record from a DNS server and I was receiving a troubling response. I needed more data.)

▶ Socket('Trace', 'Resolver ANY')

Flags: qr rd ra aa (8580); Answer: 6, Authority: 0, Additional: 0 >?> cuny.edu, type = ANY, class = IN >A> cuny.edu. 3600 NS d-395h-5-dcdns-2.cis. >A> cuny.edu. 3600 MX 10 mail-relay.cuny.edu. >A> cuny.edu. 3600 A 172.18.192.200 >A> cuny.edu. 3600 TXT "v=spf1 ip4:128.228.0.167 ..." >A> cuny.edu. 3600 NAPTR (not formatted) >A> cuny.edu. 3600 SOA 555w-dnsco.cuny.edu. ...

u Ok, no AAAA Answer returned, Authoritative Answer ("aa"), clear as day: no IPv6 address. (In my test case, this was due to lack of IPv6 support in the Name Server.)

#### 30

- ▶ Socket('Trace', 'Resolver Any')
- Socket('Resolve', 'Stanford.edu')  $\leftarrow$  I used 8.8.8.8 for **NSinterAddr**
- Flags: qr rd ra (8180); Answer: 40, Authority: 0, Additional: 0
- >?> stanford.edu, type = ANY, class = IN
- >A> stanford.edu. 1799 RRSIG (not formatted)
- >A> stanford.edu. 1799 AAAA 2607:f6d0:0:925a::ab43:d7c8
- >A> stanford.edu. 21599 SOA argus.stanford.edu. hostmaster.
- stanford.edu. 2020188159 1200 600 1296000 1800
- … so many more Answers

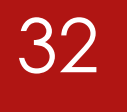

- ▶ Socket('Translate', ...)
	- ▶ "To\_IPv6\_Address"
		- ▶ Convert 16-byte hexadecimal IPv6 to (Printable) character format ("ntop")
		- ▶ Convert Printable IPv6 address to 16-byte hexadecimal format. ("pton")
			- u Hex: FF020000000000000000000000000001
			- $\triangleright$  Char: ff02::1
	- ▶ "To\_SockAddr\_In6"
		- ▶ Convert 28-byte hexadecimal sockaddr\_in6 to Printable "Name"
		- ► Convert Printable "Name" to 28-byte hexadecimal format sockaddr\_in6
			- u Hex: 00130000000000000000000000000000000000000000000100000000
			- $\triangleright$  Char: AF\_INET6 0 ::1

33

- **IFV6 addresses supported in:** 
	- ETC HOSTS
		- $\blacktriangleright$  As a result, we can eliminate the PL/X code (DMSRXR)
	- $\blacktriangleright$  TCPIP DATA
		- Full support for IPv6 Name Servers

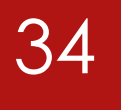

- ▶ GetAddrInfo and GetNameInfo were \*not\* added
	- $\blacktriangleright$  Not convinced they are needed
	- $\blacktriangleright$  z/OS sample:
		- Socket("GetAddrInfo","MVS150",54777,
			- "AI\_ALL AI\_CANONNAMEOK AI\_NUMERICSERV AI\_V4MAPPED", "AF\_INET6","SOCK\_STREAM","IPPROTO\_TCP");
	- $\blacktriangleright$  Yuch
	- $\blacktriangleright$  Convince me otherwise (uh, see next slide...)

- $\triangleright$  One look at a complicated application and I changed my mind and coded Socket('GetAddrInfo',…)
- ▶ Pared down, it's quite useful (easily code AF-agnostic programs)
	- ▶ A client can easily establish IPv6 \*or\* IPv4 connections to a target server depending on the target's DNS records
	- ▶ Client: Socket('GetAddrInfo', server, port, 'AF\_UNSPEC')
	- ▶ Returns: rc fqdn name name name name ...
		- ▶ "name": AF INETx 12345 IP address
	- $\blacktriangleright$  Loop on names, trying to establish a Connection
	- ▶ Server: Socket('GetAddrInfo',, port, 'AF\_UNSPEC AI\_PASSIVE')
	- $\blacktriangleright$  Server then feeds "name" data to a Socket/Bind/Listen combo
- ▶ Socket('GetNameInfo',...) also added for symmetry

#### GetAddrInfo

#### 36

- $\blacktriangleright$  Recognized the value of this function call
	- ▶ Value: Address Family agnostic code (AF\_INET, AF\_INET6)
- **Implemented without socket "Type" and "Protocol" options** 
	- $\blacktriangleright$  These options were of limited value
- ▶ AI\_ADDRCONFIG option not implemented
	- $\blacktriangleright$  Too much controversy over correct implementation
		- ▶ "Avoid DNS lookups" versus "Return IPx information only if IPx address is configured on an interface"
	- $\blacktriangleright$  Limited value
	- ▶ Stack really doesn't care (V4-mapped addresses)
- ▶ Slim version of GetAddrInfo quite elegant

#### Prior Client/Server scenarios

- $\blacktriangleright$  Socket('Initialize', ...)
- ▶ Socket('Socket', 'AF\_INET', ...) /\* Address Family "hard-coded" \*/
- ▶ /\* "NAME" triplet completely specified: family port address \*/
- ▶ Socket('Connect', socket, 'AF\_INET 5678 123.123.123')
- $\blacktriangleright$  Socket('Initialize', ...)
- ▶ Socket('Socket', 'AF\_INET', ...)
- ▶ /\* "Bind" address (passive, loopback or IP) "hard-coded" \*/
- ▶ Socket('Bind', socket, 'AF\_INET 5678 123.123.123')
- ▶ Socket('Listen', socket, 10)
- $\blacktriangleright$  Socket('Select', ...)
- $\blacktriangleright$  Socket('Accept')

#### GetAddrInfo (Client Scenario)

- A client \*may\* wish to connect to a server, preferring its IPv6 address if available, but use IPv4 address otherwise
- ▶ We'll use GetAddrInfo with the AF\_UNSPEC option to request both IPv6 and IPv4 information for a given server/port combination (port is optional, of course)
- $\blacktriangleright$  Specifying port causes the port to appear in the results

#### GetAddrInfo (Client Scenario)

Parse Value Socket('GetAddrInfo', server, port, 'AF\_UNSPEC') With rc fqdn names

- $connected = 0$
- If rc=0 Then Do Until connected
- If names="" Then Exit 1

 /\* Parse each "NAME" triplet from GetAddrInfo \*/ Parse Var names ai\_family ai\_port ai\_address names

 /\* Attempt to create a socket with the correct Address Family \*/ Parse Value Socket('Socket', ai\_family) With rc socket. If rc=0 Then Do

#### GetAddrInfo (Client Scenario)

/\* Socket creation successful, now try a connect \*/

Parse Value Socket('Connect', socket, ai\_family ai\_port ai\_address) With rc.

40

If rc=0 Then connected = 1

Else rc = Socket('Close', socket)

**End** 

End

#### GetAddrInfo (Server Scenario)

- ▶ A server may wish to offer services on both IPv6 and IPv4 interfaces
- ▶ We'll use GetAddrInfo with the AF\_UNSPEC option to request both IPv6 and IPv4 information
- $\blacktriangleright$  We'll omit the server (host) parameter, since we only want our "0" addresses (::0 and 0.0.0.0) - "bind" to ANY IP address
	- $\triangleright$  Other examples may wish the server to Bind to specific IP addresses
- $\blacktriangleright$  We specify the port, because we want it to appear in the results
- ▶ We also use the AI\_PASSIVE option because we are interested in using the results in a subsequent Bind operation (without AI\_PASSIVE, the loopback addresses ::1 and 127.0.0.1 would be returned, since we are omitting the host parameter)

### GetAddrInfo (Server Scenario)

42

Parse Value Socket('GetAddrInfo', , port, 'AF\_UNSPEC AI\_PASSIVE') With rc . names

```
Do While names<>"" 
  Parse Var names ai_family ai_port ai_address names 
 If ai_family<>"" Then Do
   Parse Value Socket('Socket', ai_family) With rc socket.
    If rc=0 Then Do 
     rc = Socket('Bind', socket, ai_family ai_port ai_address) 
      If rc=0 Then Do 
       Say "Socket" socket "bound to" ai_address".."ai_port 
       Leave 
      End 
    End 
  End 
End /* "Normal" program logic follows … */
rc = Socket('Listen', socket, '10')
```
#### GetAddrInfo (Client, Server, IPv6)

- $\blacktriangleright$  After using GetAddrInfo and the snippets of code above, the remainder of the client and server code is unchanged
- ▶ GetAddrInfo makes it a little easier to "IPv6 enable" existing code
	- ▶ AI\_V4MAPPED option serves as a nice bridge
- $\blacktriangleright$  IP address checking/manipulation will need to be re-visited, however
	- ▶ Socket('Resolve', ...) and Socket('Translate', ...) may offer relief
	- (The thought here would be to use Resolve to translate IPv4  $*$  or $*$  IPv6 addresses to FQDNs, then use FQDNs for authorization/authentication checking, instead of messing with IP addresses)

#### GetAddrInfo<sup>'</sup>

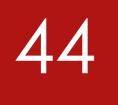

▶ AI V4MAPPED option allows translation of IPv4 addresses (and DNS results) into IPv6 "mapped" addresses:

Socket('GetAddrInfo','10.27.1.12', 443, 'AI\_CANONNAME AI\_V4MAPPED AF\_INET6') "0 server.company.com AF\_INET6 443 ::ffff:10.27.1.12"

Resolve can be used to "un-map" an address:

Socket('Resolve', '::ffff:10.27.1.12')

"0 10.27.1.12 SERVER.COMPANY.COM"  $\leftarrow$  Yeah, it's uppercase (sorry)

#### Fun with Translate and IPv6

▶ Use Socket('Translate') to convert an IPv6 address in non-standard, or un-compacted format into "Canonical" form (RFC5952)

Parse Value Socket('Translate','ff02:0:0:00:000::1','To\_IPv6\_Address') With rc len hex\_IP Parse Value Socket('Translate', hex\_IP, 'To\_IPv6\_Address') With rc len char\_IP Say char\_IP

▶ Same technique can be used for IPv4 addresses (use 'To\_IPv4\_Address')

### Adding TLS (Client and Server sides)

46

/\* Determine if TLS label (and an SSL server) is available \*/ Parse Value Socket('IOCTL', socket, 'SIOCTLSQUERY', tls\_label) , With rc errno text

If rc<>0 Then TLS=0 Else  $TLS = 1$ 

(Note: Errors from SYSTEMSSL are included with descriptive text;  $rc = 40$ xxx)

### Adding TLS (Client side)

/\* Connect was successful, now try to negotiate TLS \*/

If TLS Then Do

options = 'NoSSLv2'

/\* options = 'NoSSLv2 fqdn=fred.com FullCheck ipv4=0.0.0.0 Alert' \*/

 Parse Value Socket('IOCTL', socket, 'SIOCSECCLIENT', tls\_label, options) , With rc.

If rc<>0 Then Say TcpError('SIOCSECCLIENT')

 Parse Value Socket('IOCTL', socket, 'SIOCSECSTATUS') With rc setting type . Say "TLS setting is:" setting End

#### Adding TLS (Server side)

/\* Accept has completed and returned "new\_socket", try TLS now \*/ If TLS Then Do

48

 Parse Value Socket('IOCTL', new\_socket, 'SIOCSECSERVER', , tls\_label, 'ClientCertCheck=Preferred') With rc errno text If rc<>0 Then Say "TLS handshake failed:" text

 Parse Value Socket('IOCTL', new\_socket, 'SIOCSECSTATUS') , With rc setting. Say "TLS setting is:" setting

End

### Adding TLS (Client and Server sides)

49

If setting="SecDynamic" Then Do /\* Or: If setting<>"SecNone" Then Do \*/ Parse Value Socket('Ioctl', socket, 'SIOCGCERTDATA', 'partner', 'DN') With rc count dn

If count=1 Then Say "Partner DN:" dn

End

Note: "DN" includes "CN" data (CN is typically FQDN, so it may be more useful)

### Adding TLS

- ▶ Just 2 or 3 Socket() calls to add to client and server
- $\blacktriangleright$  Certificate management remains the only challenge

#### REXX/Sockets update

- $\blacktriangleright$  TLS update  $-$  260 lines (2018)
- $\blacktriangleright$  New TLS IOCTLs + IPv6 update  $-$  12,000 lines (2020)
- $\blacktriangleright$  Major success was removing the addressability issue, thus paving the way for future updates
	- $\blacktriangleright$  Like: Fixing the Mutex issue once and for all!
- Amazing what a little spare time and incentive will do!

52

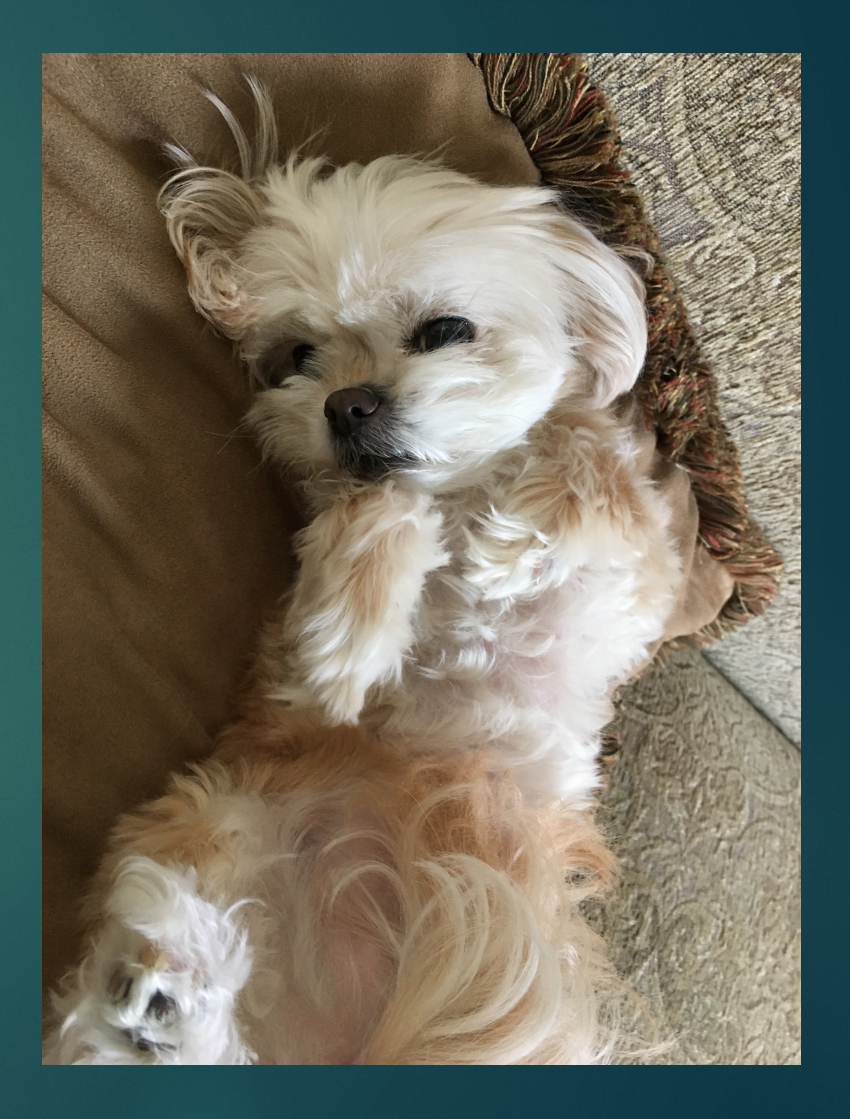

## Thank you!!!